~ultlcs Technical Bui letln MTB-331

 $CPC$  kikh

Toi Distribution

From: C. D. Erickson

Date: 03/17177

Subject: Changes and Additions to help

# Intraduction

The format and contents of info segments were originally described *ln* MTB-2q7. That MTB proposed a separate segment for each entry point of a subroutine, ignoring an obvious problem: what to do with names that exceed 32 characters when the info suffix is added. (For command names that are too long (e.g., prlnt\_translator\_search\_rules.lnfo), help should use only the flrst 27 characters.l For subroutines, having helc use only the first *27* characters ls no good because the name could very llkely NOT be unlque.

Propose the followings

- 1. Document all entry points of a subroutine,<br>alphabetically, in one info segment named alphabetically, <subroutlne\_name\_>.lnfo.
- 2. Modify the help command to make lt easy for users to get lnformatlon out of a subroutine lnfo segment; e.g., get lust one entry point by typing!

he Ip <s ubr out 1 ne\_name\_>\$<entrv \_point \_name>

In addltlon, ttils MTB describes other sugqestlons for modifying the help command to offer new features and improve existing ones.

The Information in this MTB plus suggestions will be the subject of a future design review. Based on the results of that review, help, valldate\_info\_segs, and possibly check\_lnfo\_segs will be modified.

~ Muttics Pro)ect internal working documentation. Not to be reproduced or distributed outslde the Multics Pro1ect.

# Changes to General Format

- 1. Reverse the order of the function and syntax sections. Hanv users have complained about help saying "1 line titled •<whatever>• follows. More help?" and syntax wll I be one llne more often than function. Also, most users want the syntax llne when they invoke help and It seems to make more sense to show that to them first.
- 2. Precede the first section with two blank lines to match all other section tltles.

# Changes to Control Arguments

1. Change the abbrevlatlons for the -sectlon and -search control arguments to reflect tne new standard aooroved by MCR8.

-section, -sc becomes -section, -scn<br>-search, -sh becomes -search, -srh  $-$ search,  $-$ sr $\dagger$ The -sc and -sh abbreviations will continue to be implemented, but will not be documented.

- 2. Change -section to accept a substrlng of the title being sought, rather than requiring the full title. This facllltates flndlrg a sectlon title that Includes spaces or an unknown date, and It makes -section more \lke -search, which also accepts substrings.
- 3. Change -title to print the titles, then ask for more help about the first section. Currently,  $-$ title prints the titles and exits the info segment. The user must be llstlng the titles to be able to print one or more of the titled sections. The user should not have to invoke help again to do this.
- 4. Add a new control argument- -control\_arg name, -ca name which prints the description for the named control argument and exits the info segment. The name will NOT include the hyphen (-), which precedes control arguments, to avold conflict wlth help control arguments. For examole, help help -ca header would describe the -header control argument of help.
- 5. Add a new control argument -brlef whlch prints the "Syntax1" section and lists tre control arguments and trelr short forms (ln a form slmllar to the pocket guide), then exits the info segment. For info segments that do not have a "Syntax:" section, help prints: help: No Syntax section for <name>.

# Changes Io Answers For help Questions

- 1. Change the abbrevlatlons for the search and section answers to agree wltt' thelr corresponding control arguments; search Is abbreviated as srh, section as sch. The old abbrevlations (sh and scl will be Implemented for compatibility, but will not be documented.
- 2. Change the title answer to print all titles from the current posltlon to the bottom of the Info segment and then repeat the question which was previously answered by title, rather than exltlng the lnfo segment. Then the user can print one of the titted sections without havlng to relnvoke help. The title answer will not affect the current position.
- 3. Change the tltle answer to accept a -top control argument which lists all fiftes from the top down, rather than those from the current position down. The question at which title -top was answered ls then repeated and the current locatlon remalns unchanged.
- ~. Change the section answer to accept a substring of the title, rather than requiring the complete title. Searching from the current posltlon, the first section whose title contalns the substrlng *ls* prlnted. Thls facllltates flnding a section with a long tltle, or with a tltte containing an unknown date (e.g., a title ln a changes lnfo segment), etc.
- 5. Hhen no substrlng ls given ln a section answer, change section to find the next section that matches the substring glven *ln* the most recent section answer. Thls tacit Jtates searchlng for a section when the first match wasn•t the desired section, and lt makes the operation of the section answer similar to that of the search answer. If the section answer or -section control argument was not previously used, print an error and repeat the Question that was answered by section. Currently section with no title sklps to the next section.
- &. Change the sectlon answer to accept a -top control argument, whlch searches for a matchlng sectlon title startlng from the top of the lnfo segment, rather than from the current position. This allows the user to reposition to a section that may have been skloped, perhaps after he has seen its section title in a "title -top" answer.
- 7. Change the rest answer to accept a -section, -scn control argument, whlch causes the rest of the current section to be printed. Of ten the user wants the rest of the control arguments without the "Notes, Examples:", etc.
- 8. Change the skip answer to accept a -section, (or -scn) control argument, which sklps to the next section. This replaces the function of the section answer with no arguments, which was changed in item 5 above.
- 9. When there is more than one text block in a section, do not repeat the sectlon title when asking lf the user wants more help (i.e., have help say "N lines follow. More help?" rather than "N ilres titled "Crud" follow. More help?").
- 10. Have help space down one llne before orintlng the next block of text (after the user gives answer). This way the number of lines printed matches the number of lines ln the lnfo segment (ellmlnatlng several trouble reports). Also, It looks better.

# Provide Info Segments For Subroutines

 $1.$ A subroutine info segment will consist of a "common" part followed by separate parts for each of the entry points. Each one of these parts is a logical info segment. The common info segment consists of the date and name header, brlef functional statement, any notes that apply to all the entry points, and, as the last section, an alphabetical list of all the entry points. Each entry point info segment consists of a date and name header, syntax section (i.e., call and declare fines), and, in rare cases, notes that apply to only this entry point.

Thus, the segment named <subroutine\_name\_>.info would have the following format:

```
.1179\bulletna
\cdottr\cdot!
<date> <subroutine_name_>
.50Function: !! < short phrase>
-50<sub>2</sub>Notes for <subroutine_name_>:
.6rsanything applying to all entry points of the subroutine>
\cdot sp 2
Entry points in <subroutine_name_>#
<help automatically generates the list of entry points>
.sp 2
Entry!!<date>!!<subroutine_name_>$<entry_point_name>!
S<sub>D</sub>Syntax:
. In<sub>3</sub>.un
call subroutine $entry (...);
.50\cdotun
dof subnoutine_sentry entry (char(*)!aligned,
......fixed!bln(35));
.1n<sub>0</sub>\cdotsp 2
Notes!
\bullet Dr
<special instructions, name of include segments for
structure declarations, etc. for this entry point only>
.502Entry!!<date>!!<subroutine name >$<entry point name>:
    \bullet
```
2. The "Entry..." titles divide the segment into several logical info segments. The "Entry" part of these titles is not printed so each entry point title looks like the header of a separate lnfo segment <1.e., <date> <name>). The first logical info segment (the common portion) may require titles in place of or in addition to "Notes tor ••• " to describe general use of the subroutine (e.g., loa\_ needs a "Control strlngsl" title). These titles must be placed before the "Entry points ... " title.

The rest of the segment consists of other logical lnfo segments that describe one of the subroutine entry oclnts. Without this division into logical Info segments, info segments such as hcs\_. Info would be too long and would have too many titles (not to mention duolicate titles) to be handled easily by the help mechanisms. Imagine the output of

help hes\_ -title if it weren•t divided lnto logical lnfo segments.

The following quidelines apply to each "Syntax:" section:

Call line(s) should contain the "standard" value of items lf standard values exist. These are put ln braces immediately fol lowing the item (e.g., ref\_nameC""J,  $seq$   $swCD$ ,  $\ldots$ ).

Declare line(s) should use ! as a translate character between things like "fixed" and "bin" so they will not end up on different lines.

3. Add a new control argument to select the info segment for <subroutine\_name\_>\$<subroutlne\_name\_>- -entry\_polnt, •ep

For example, the user could type either of the fol lowing to get the logical info segment for term\_\$term\_

help term\_ -ep

help term\_\$term\_

Thls control argument ls more obvloust y needed when tre user wants an entry point with a longer name, for example convert\_date\_to\_blnary\_\$convert\_date\_to\_blnary\_.

Remember that tvplng "help <subroutlne\_name\_>" such as help term\_ selects the common lnfo segment.

block, with the question

NN more entry points follow. More help? following each text block. The user can give the following answers <sup>I</sup>

yes the next text block of entry polnts ls listed. rest the rest of the entry points are given. Since "Entry points ••• " ls. the last sectlon of the common Info segment, nothing else ls given. rest -sen same as "rest" because "Entry points ... " is the last section. skip the next text block of entry points *ls* skipped, and the user ls asked the question again. skip -ep skips to the logical Info segment of the first entry Point. skip -sen remaining entry points are not listed, and the user ls asked lf he wants to see the logical lnfo segment of the first entry point (see item 5 below). no the info segment ls exlted. qult help ls exited. title there are no more titles ln the common Info segment since the "Entry points..." section is last so the user is told this and asked the question again. title -top the titles ln the common info segment are listed and the user ls asked the question again. section Cname> the user is told there are no more sections in this logical Info segment, and the Question ls asked agaln. section (name) -top the desired common info segment section is found and printed. ep Cname} the logical info segment for the named entry oolnt ls entered, and its first section (Syntax) is printed. If name ls omitted, then the logical info segment for <current\_subroutlne\_name\_>\$<current\_subroutlne\_name\_> is entered. The name string may be eltherl <current\_subroutlne\_name\_>\$<entry\_polnt\_name> or <entry\_polnt\_name>

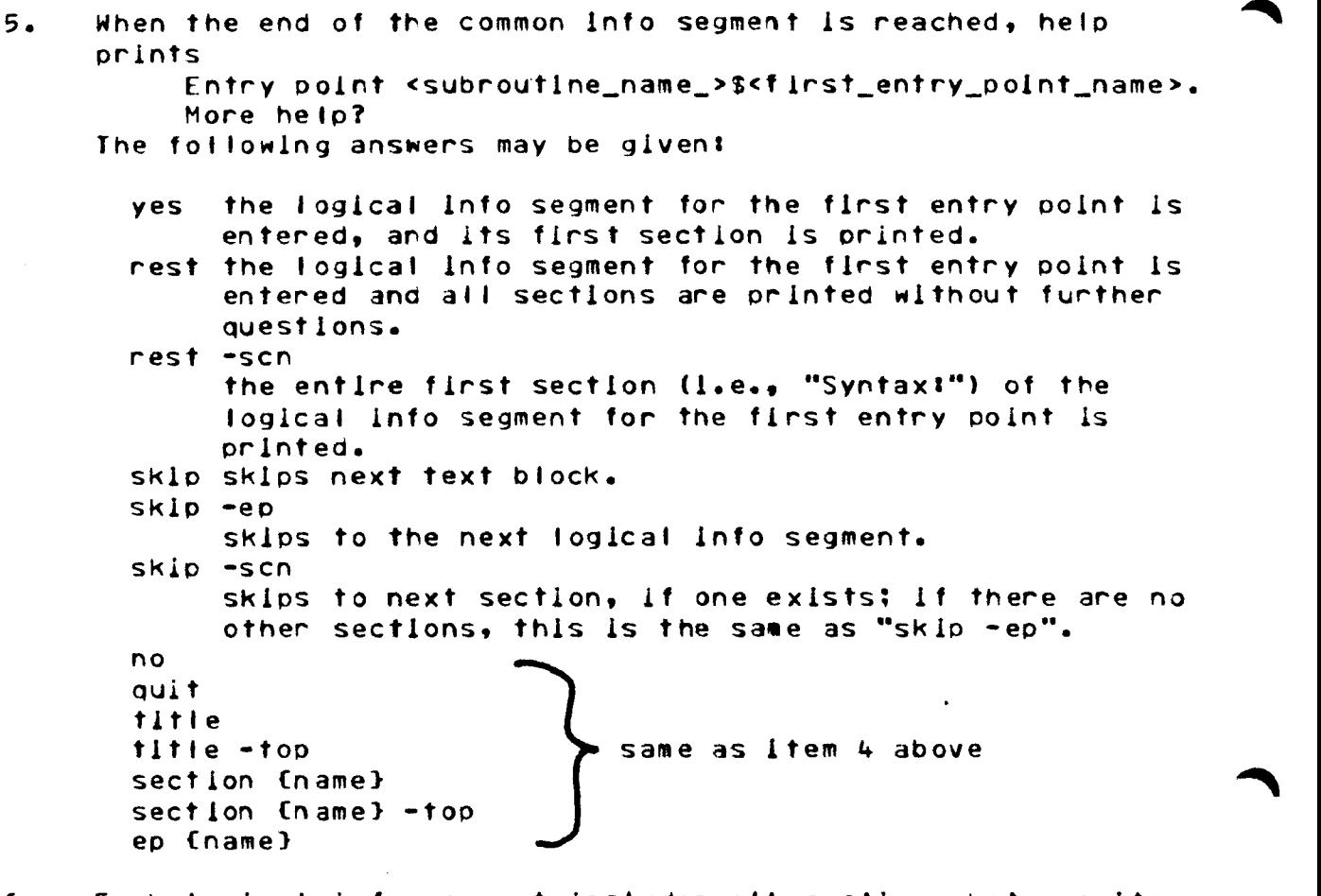

6. Each logical info segment includes all sections between its bounding "Entry ..." dividers, plus all sections of the common lnfo segment that apply to all entry points (those after the "Functions" section, and before the first "Entry ••• " divider>. The help command performs this concatenation automatically, rather than having thls information duplicated In each entry oolnt•s logical info segment.

7. When the end of an entry point logical info segment is reached, help prints Entry point <subroutine\_name\_>\$<next\_entry\_oolnt\_name>. More he Ip? The same answers listed in Item 5 above may be given (merely substitute "next entry point" for "first entry point" in the exolanatlons).

The fol lowlng pages contain the revised helo command description for the MPM Commands.

help help -----

### Name: help

The help command assists users in obtaining online information about the Multics system. This onllne Information, ln the form of documents cal led info segments, consists of descriptions and subroutine mlscel laneous lnf crmatlon about system status and system changes.

Info segments can be manlpuf ated from command level by using control arguments; from within, by using info segment requests. Control arguments and requests are described below under "Usage'" and "Requests," respectively.

## Eormat of Info Segments

All info segments have a heading line consisting of a brief title and the date the segment was last modified. For command and subroutine descriptions, the program names are used for the t 1 tie.

All lnfo segments *are* dlvlded Into one or more sectlons, each of which may be composed of one or more text blocks. A text<br>block may be a paragraph, two short paragraphs, a list of litems, block may be a paragraph, two short paragraphs, a list of<br>a coartial list: i.e.. It is a logical "block" of informat partial list; i.e., it is a logical "block" of information. A section consists of one or more text blocks precedeo by a section title. Section titles are short  $-$  usually one or two words  $$ and are always followed by a colon (!).

For commands, section titles in their standard order ares

<date> <command name>, <short name> header line.

Syntax: how to invoke the program.

Functlonl descrlptlon of the command.

Arguments <sup>I</sup> description of each argument.

Control Argumentsz descr1ption of each control argument.

للمراجع ويعترف للبناء المساعدة فتتر help help ----------Notes: clarifications, or any special case comments, information. Examples: sample invocations of the program. For subroutines, section titles in their standard order are: <date> <subroutine\_name> header line. Function: brief description of what the subroutine does. Notes for <subroutine\_name>: explanation of those litems that apply to the entire subroutine. Entry points in «subroutine\_name>: I ist of entry points. <date> <subroutine\_name\_\$entry\_point\_name> header line for first entry point. Syntaxt call and declare lines for first entry point. Notes: explanation of any items that apply to this entry point  $only.$ <date> <subroutine\_name\_\$entry\_point\_name> header IIne for next entry point.

An info segment may contain section fitles other than those listed above. A user can issue the help command with the -title control argument to see all the section titles in a particular Info segment.

For a description on how to write info segments, refer to the MPM Subsystem Writers' Guide.

 $\bullet$ 

AG92

 $\frac{1}{2}$ 

-----

help help -----

# Usage

help Cnamesl (-controt\_argsl

### where:

1. names

soecify the info segments that the user wishes to<br>read. If namel contains a greater-than (>) or read. If namel contains a greater-than (>) or<br>less-than (<) character, it is the pathname of an less-than (<) character, it is the pathname of<br>info segment. Otherwise, the command searches info segment. Otherwise, the command-searches-for-<br>namel flrst in the site-dependent information the site-dependent directory, then in the system information directory. If namel does not have the info sufflx, one is assumed.

For subroutine info segments, namel must be of the form: subroutine\_name\_\$entry\_point\_name

For using help with the star convention, see "Notes" below.

#### 2. control\_args

may be chosen from the followings

-header, -he

prints only an expanded heading tine (consistlrg of a title, segment modification date, and oathrame) of the info segment. (This control argument may be used to obtain the pathname of an Lnfo segment so lt can be printed with the dprint command.)

-title

prints the heading tine and section titles of the info segment and then goes to the first section and asks if the user wants more nelo. If the user asks for more help, the command begins printing the first section. (See "Requests" below for information about the query and possible user responses to it.)

-section STR, -sen STR

the info segment for a section title contalnlng the STR strlng, prints the *sectlon* tltle and asks, "More help?". If the user asks for more help, the command begins printlng the section; prlntlng continues only to the end of the first text block of that section. Then the user is asked lf he wants more help.

If the STR strlng ls more than one word, lt must oe enclosed in quotes. If the -section and -search control arguments are glven, the -sectlon search ls done first.

-search STRs, -srh STRs

searches the info segment for a text block that contains the soeclfled character strlng(sJ. The character strings may be anywhere wlthlr a text block and ln any order but only wlthln one text block. Tne command prlnts the flrst text block that contains the speclfled character strlngs and then asks the user lf he wants more help. Everything ln the command line after the -search control argument ls taken as part of the character string, so the -search control argument must be the last control argument given.

If no text block contalnlng the reQuested strings ls found, the message:

search falledl search STRs

is returned and the command goes to the first section and asks lf the user wants more help.

-control\_arg STR, -ca STR

searches the info segment for the control argument named STR and prints its description. The STR strlng must be either the long or short name of a control argument **without** the hyphen.

 $-$ brief,  $-$ bf

prints a brief summary of a command or subroutine info segment, consisting of the syntax section and, for comm3nds, a list of control arguments and their short forms. For Info segments that do not have a syntax sectlon, help prlntss

help: No Syntax section for <name>.

------

-pathname path, -on path

specifies the info segment path that the user wishes<br>to cread. The command does not search in the The command does site-dependent or system Information directories. This control argument is useful for specifying the name of an info segment in the user's working name of an info segment<br>directory. If path does If path does not have the info sufflx, one ls assumed. For use wlth the star convention, ref er to "Notes" below.

For subroutine info segments, path must be of the f ormt

subroutlne\_name\_\$entry\_polnt\_name

### **Requests**

After printing a text block of an info segment, the help command asks the user lf he wants more helo before lt prints the next text block. The Query ls of the formt

N lines titled "XXX" follow. More help?

where N ls the number of lines and XXX ls the title of the next section or:

N llnes follow. More help?

if the text block to be printed does not begin a new section. The user may respond to either query with any of the requests <sup>I</sup>lsted bet ow.

yes

prints the next text block of information and then asks the user ls he wants more help.

no

exlts from the current info segment. If no other info segment remains, this request is the same as the Quit reQuest.

Quit

terminates the command, returning user to command level.

rest C-scnl prints the remaining text of either the current info segment C '"rest'") or the current sectlon ('"rest  $-$ scn" $)$ .

skip c-scn} c-ep)

help

sklps the text block referenced by the query (or remainder of the current section if "skip -sen'" ls typed or entry point if "skip -ep'" ls typed) and asks the user If he wants to see the following text block<br>(or section or entry point). The -scn and -ep (or section or entry point). control arguments to the skip request conflict  $$ only one *may* be given.

title C-top}<br>prints section titles. If the  $-top$  argument is given, help prints all section titles. If the title reQuest ls given without any arguments, help prints the section titles of all sectlons remaining ln the info segmert.

> This request does not change the user's current location within the info segment.

section CSTR) C-topl, scn CSTR] C-topl

searches the lnfo segment for a section title containing the STR string, prints the title, and asks the user if he wants more help. If the -top argument<br>is given, help searches from the top of the info given, help searches from the top of the info segment and prlnts the first section title containing STR. It the user asks for more help, the command<br>starts printing from that section. Printing section. Printing continues onlv to the end of the f lrst text block of that section, then the user is asked if he wants more<br>help. If no section title containing STR is found, If no section title containing STR is found, the message&

Section containing "STR" not found.

ls returned and the auery ls r-epeated. If no STR argument is given in the request, help uses the STR given in the last search request; if no other search request has been given, help uses the STR given in<br>the esearch control argument. It no strings are the -search control argument. If no strings are speclfled and a section request or the -section control argument has not been issued previously, the help command returns an error message and the query ls repeated.

---------

search (STRs), srh (STRs)

searcres the info segment for a text block that<br>contains the specified character strings. The specified character strings. character strings may be anywhere and in any order<br>but only within one text block. Printing starts at only within one text block. Printing starts at the beglnnlng of the text block and terminates at the end. Then the user ls asked lf he wants more helo. If no text block containing the requested strings is found, the message:

search failed: search STRs

ls returned and the Query ls reoeated. If no STR argument Is given in the request, help uses the STR given In the last search request; lf no other search request has been given, help uses the STR given in<br>the -search control argument. If no STRs are -search control argument. specified and a search request or the -search control argument has not been issued previously, the help command returns an error message ano the auery ls repeated.

entry\_oolnt CSTRJ, ep CSTRJ

begins prlntlng the description of the STR entry point where STR must be one of the followings

> entry\_polnt\_name subroutlne\_name\_\$entry\_point\_name

If STR ls not given, the help command begins prlntlng the subroutlne\_name\_\$subroutlne\_name\_ entry oolnt descr lot lor.

#### **Notes**

If the user issues a quit signal, printing of the current text block is aborted. The program\_interrupt command can be used to reenter the help command; at reentrv the user ls ouerled about the next text block.

The star convention ls not allowed with subroutine info segments. For those lrvocatlons ln which the star convention ls allowed, the fotlowlng rules apply:

1. The lnfo segments whose entryname matches the star name are alphabetized within the directory and scanned in that order.

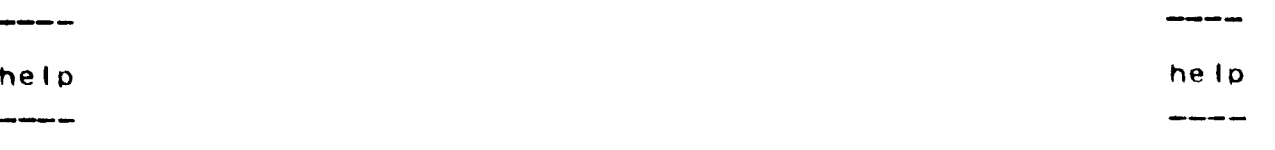

2. Control arguments apply to all matching info segments: reQuests, to tne current info segment. When control argument are given, help scans each info segment until the desired item ls found, then Questions the user as usual.

Typing the command "help" or "help help" prints lnformation about the help command.

For a tlst of info segments ln the site-dependent information directory, type&

help >doc>lis>•• -he

For a list of info segments in the system information directorv, type:

help >doc>info>•• -he

# Examples

In the examples below, lines (or partial lines) typed by the user are preceded by an exclamation mark (!).

! help copy -brlef

Syntax: cp path1A Cpath2A ... path1N path2NJ C-control\_args} -name, -nm - -all, -a<br>-name, -nm - -all, -a -name, -nm -all, -a<br>-acl -brief, -bf <ready>  $\sim 100$ 

! help hcs\_ -brlef helps No Syntax section for hes\_. <ready>

----help help ---- $- -$ ŧ help convert\_authorization\_ (6 lines follow; 15 lines before first entry point.) 08/03/76 convert\_authorization\_ Function: converts an AIM authorization back and forth between its binary and character-string representation. 9 lines titled "Entry points in convert\_authorization\_" follow. More help? ! yes Entry points in convert\_authorization\_# convert\_authorization\_\$decode convert\_authorization\_\$encode convert\_authorization\_sfrom\_string convert\_authorization\_\$minimum convert\_authorization\_\$to\_string convert\_authorization\_\$to\_string\_short Entry point convert\_authorization\_\$decode. More help? ! yes (8 lines follow; 17 lines for entry point.) 08/03/76 convert\_authorization\_\$decode **Syntax:** call convert\_authorization\_\$decode ( ....  $\bullet$  $\mathbf{L}$ help hcs\_\$initiate (10 lines follow; 132 lines for entry point.) 08/10/76 hcs\_\$initiate Syntax! call hcs\_\$inltiate (dir\_name, entryname, ref\_name{""}, seg\_sw{0} copy\_cti\_sw{1}, seg\_ptr, code}; dcl hcs sinitiate entry (char(\*), char(\*), char(\*), fixed bin(1), fixed bin(2), ptr, fixed bin(35)); N lines titled "Notes for hcs\_" follow. More help? ! skip -scn

03/17/77 AG92

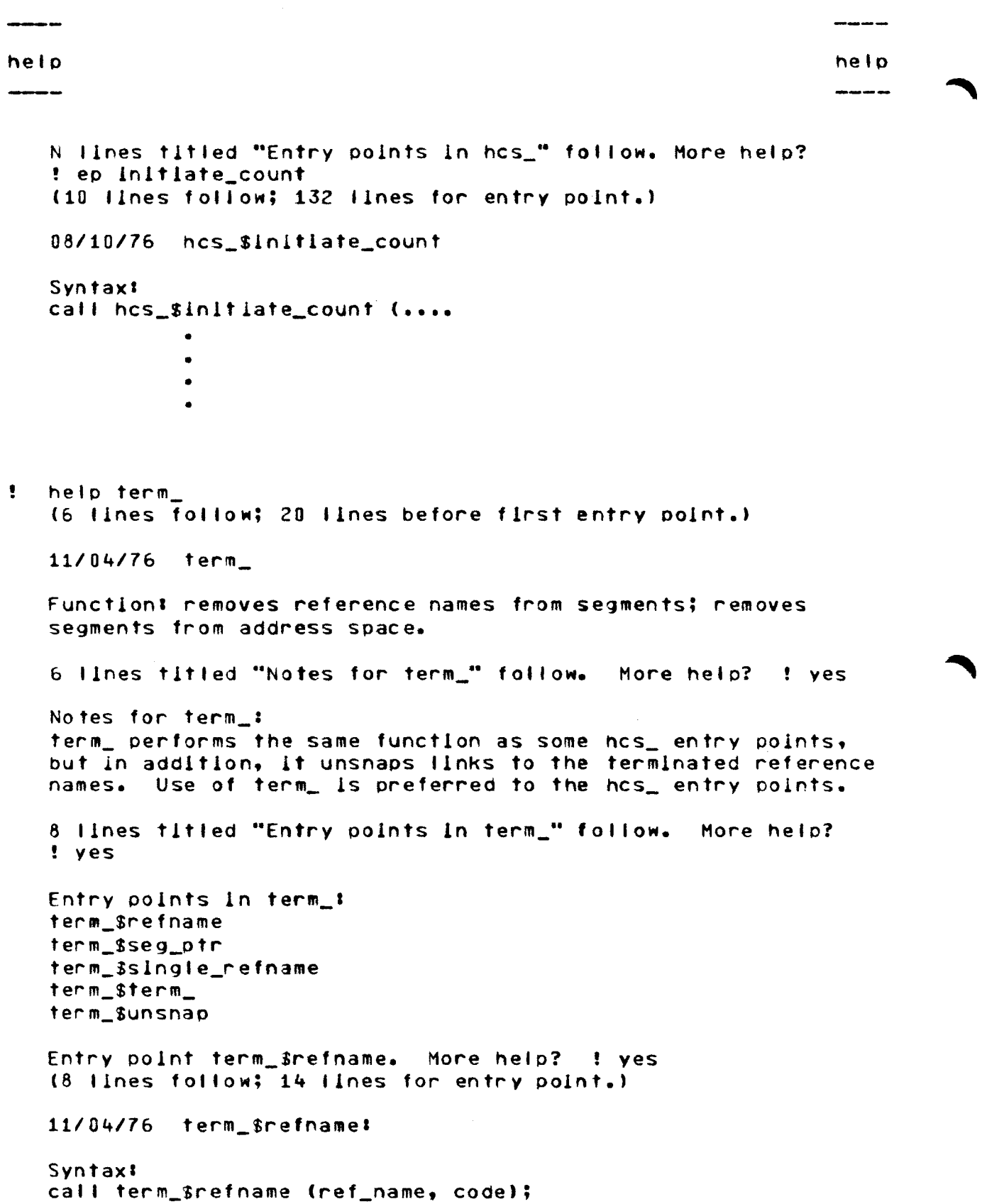

dcl term\_\$refname entry (char(\*) aligned, fixed bin(35));

6 lines titled "Notes for term\_" follow. More help? ! yes Notes for term : term\_ performs the same function as some hcs\_ entry points, but in addition, it unsnaps links to the terminated reference names. Use of term\_ is preferred to the hcs\_ entry points. Entry point term\_\$seg\_ptr. More help? ! ep Entry point ferm\_sterm\_. More help? ! yes (8 lines follow; 14 lines for entry point.) 11/04/76 term\_\$term\_ Syntaxi call term\_ (dir\_path, entryname, code); dol term\_ entry (char(\*) aligned, fixed bin(35)); 6 fines titled "Notes for term\_" follow. More help? ! quit

DRAFT: MAY BE CHANGED

 $\frac{1}{2}$  ,  $\frac{1}{2}$ 

 $-$ 

help

 $\frac{1}{2}$ 

19

helo

-----